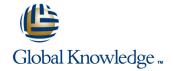

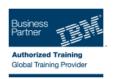

# **DFSMS/MVS Implementation**

**Duration: 4 Days** Course Code: SS84G

#### Overview:

This course provides the skills required to plan and implement Data Facility Storage Management Subsystem (DFSMS). A step-by-step implementation strategy, emphasizing coexistence considerations, is reinforced by hands-on labs. In the hands-on labs, students will be creating constructs as well as coding ACS routines. This milestone approach includes managing temporary and permanent data sets. The course also discusses exploitation of functions provided by DFSMS as the installation evolves to the DFSMS environment.

## **Target Audience:**

This is an intermediate course is for personnel responsible for developing and implementing effective storage management techniques using DFSMS.

## Objectives:

- Establish a DFSMS configuration to automatically enforce your installation's storage management policies
- Convert service level requirements into appropriate parameters for data class, storage class, management class, and storage groups
- Create and test automatic class selection (ACS) routines
- Convert volumes and move data to system-managed volumes with data
- facility data set services (DFSMSdss)

- Specify appropriate management class and storage group parameters for
- DFSMShsm processing of system-managed data sets
- Establish procedures to control, manage, and recover the storage management subsystem with ISMF and operator commands
- Develop a DFSMS implementation plan

## Prerequisites:

You should take the following courses or quivalent knowledge may be substituted for these courses.

- An Introduction to Data Storage Subsystems (SS05G)
- Storage Management Fundamentals (SS06G) or Storage Management Fundamentals (SK06G)

It is recommended that the student have programming experience which will aid in the writing of the ACS routines.

SS84G www.globalknowledge.be info@globalknowledge.be 0800/84.009

#### Content:

#### Day 1

- Welcome
- Unit 1 Course introduction and DFSMS overview Lab 1 - ISMF
- Lab 1 Review
- Unit 2 Activating SMS

## Day 2

- Lab 2 Activating SMS with minimal configuration
- Lab 2 Review
- Unit 3 Writing ACS routines
- Unit 4 Managing temporary data sets Lab 3
  - Managing temporary data sets

#### Day 3

- Lab 3 Review
- Unit 5 Exploiting DFSMS
- Unit 6 Managing permanent data sets
  Lab 4 Managing permanent data sets

#### Day 4

- Lab 4 Review
- Unit 7 Using NaviQuest
- Unit 8 Device preparation and data movement Lab 5 - Volume and data set conversion to SMS Lab 5 - Review
- Unit 9 Controlling DFSMS Lab 6 -System operations
- Unit 10 Additional considerations

#### Further Information:

For More information, or to book your course, please call us on 0800/84.009

info@globalknowledge.be

www.globalknowledge.be

SS84G www.globalknowledge.be info@globalknowledge.be 0800/84.009